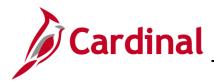

## PA\_Project Status (VDOT)

## **Project Status Overview**

A project has two statuses: **Project Status** and **Processing Status**. The **Project Status** is updated by the user over the life of the project. The **Processing Status** automatically changes as the **Project Status** is updated. There are three values for the **Processing Status**: **Pending**, **Active**, and **Inactive**. The combination of the **Project Status** and the **Processing Status** determines whether a project value is available to be used on budget and expenditure transactions. The table below details the correlation between the **Project Status**, **Processing Status**, and **Transaction Entry**.

| Scenario                                                                                            | Project<br>Status | Processing<br>Status | Transaction Entry                                                                                                    |
|----------------------------------------------------------------------------------------------------|-------------------|----------------------|----------------------------------------------------------------------------------------------------|
| Upon creation of a project,<br>the <b>Project Status</b><br>defaults to <b>Pending</b> .            | Pending           | Pending              | The project value is not available for selection<br>when entering budget or expenditure<br>transactions (i.e., transactions cannot be<br>entered when the <b>Project Status</b> is <b>Pending</b> ).            |
| The <b>Project Status</b> is updated to <b>Budget</b> .                                             | Budget            | Active               | The project value is available to use on transactions. However, the system will only allow budget transactions to be recorded to the project when the <b>Project Status</b> is <b>Budge</b> t.                  |
| In order to record actual transactions, the status of a project must be <b>Open</b> .               | Open              | Active               | The project value is available for selection when<br>entering budget and expenditure transactions.<br>Any transaction can be recorded when the<br><b>Project Status</b> is <b>Open</b> .                        |
| To prevent charges to a project without closing the project, place it in a <b>Hold</b> status.      | Hold              | Active               | The project value appears to be available for<br>use on transactions. However, the system will<br>not allow budget or expenditure transactions to<br>be entered when the <b>Project Status</b> is <b>Hold</b> . |
| When a project is<br>complete, the status of the<br>project should be updated<br>to <b>Closed</b> . | Closed            | Inactive             | The project value is not available to use on transactions. Transactions cannot be entered when the <b>Project Status</b> is <b>Closed</b> .                                                                     |